# RiskWaves Cost Saving Auditing Functionality

Copyright 2015, Risk Control Associates, LLC, North America, All Rights Reserved

# Contents:

- **Q** Process Context
- □ Module Framework
- Audit Modules
- Audit Preparation
- □ Audit Work Plans and Controls
- **Q** Audit Reports and Monitoring
- **Q** Learning

# Applicable Platforms:

- Azure Cloud Remote App
- □ SQL Database
- **Q** Locally Hosted Solution

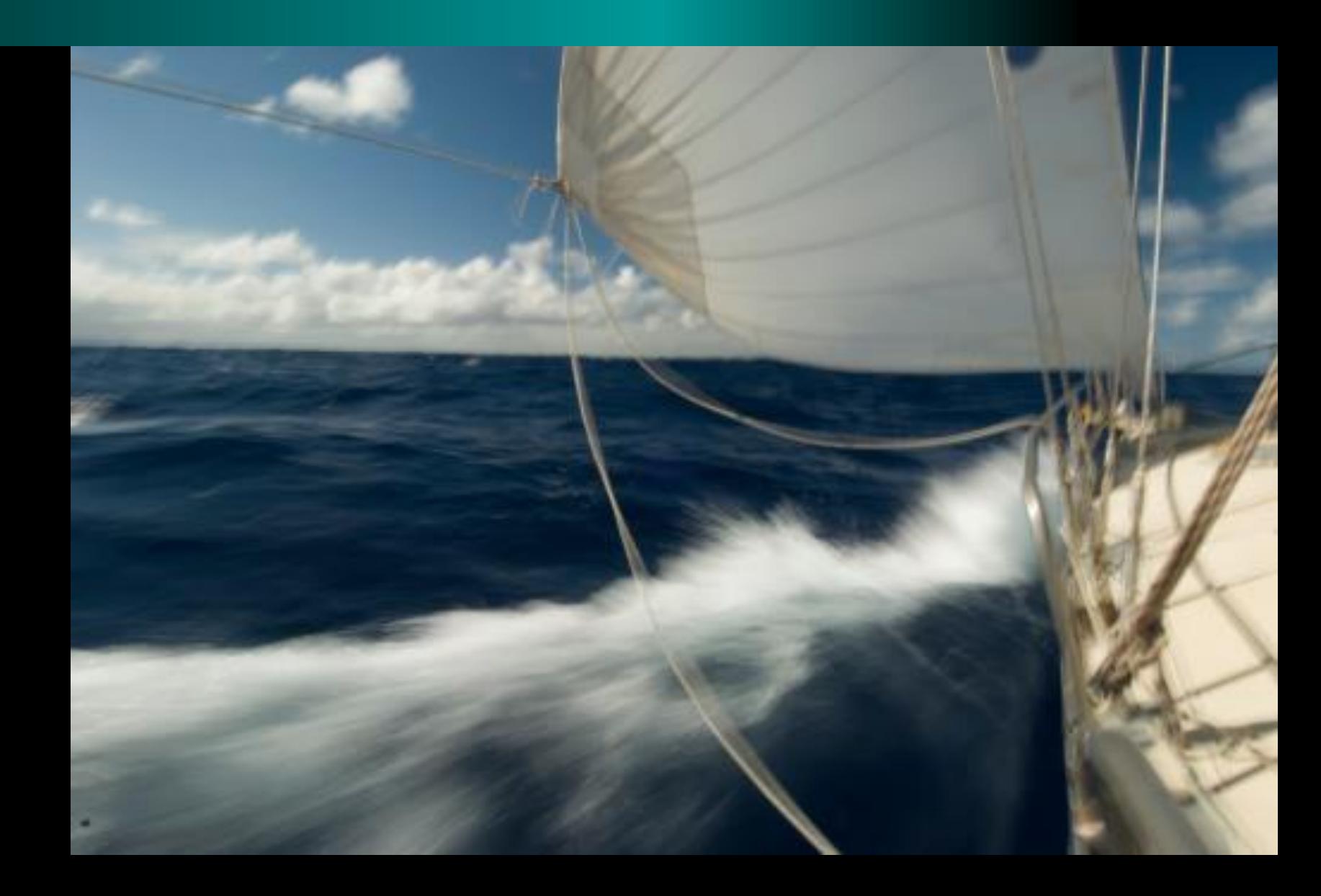

# **Process Context for Audit Committees and CAEs to Drive Audit Results**

Value Chain Risk Universe Framework, Control Coverage Matrix, and RiskWaves (Click Framework, Matrix, Excel Icon, and RiskWaves Logo for more information on each)

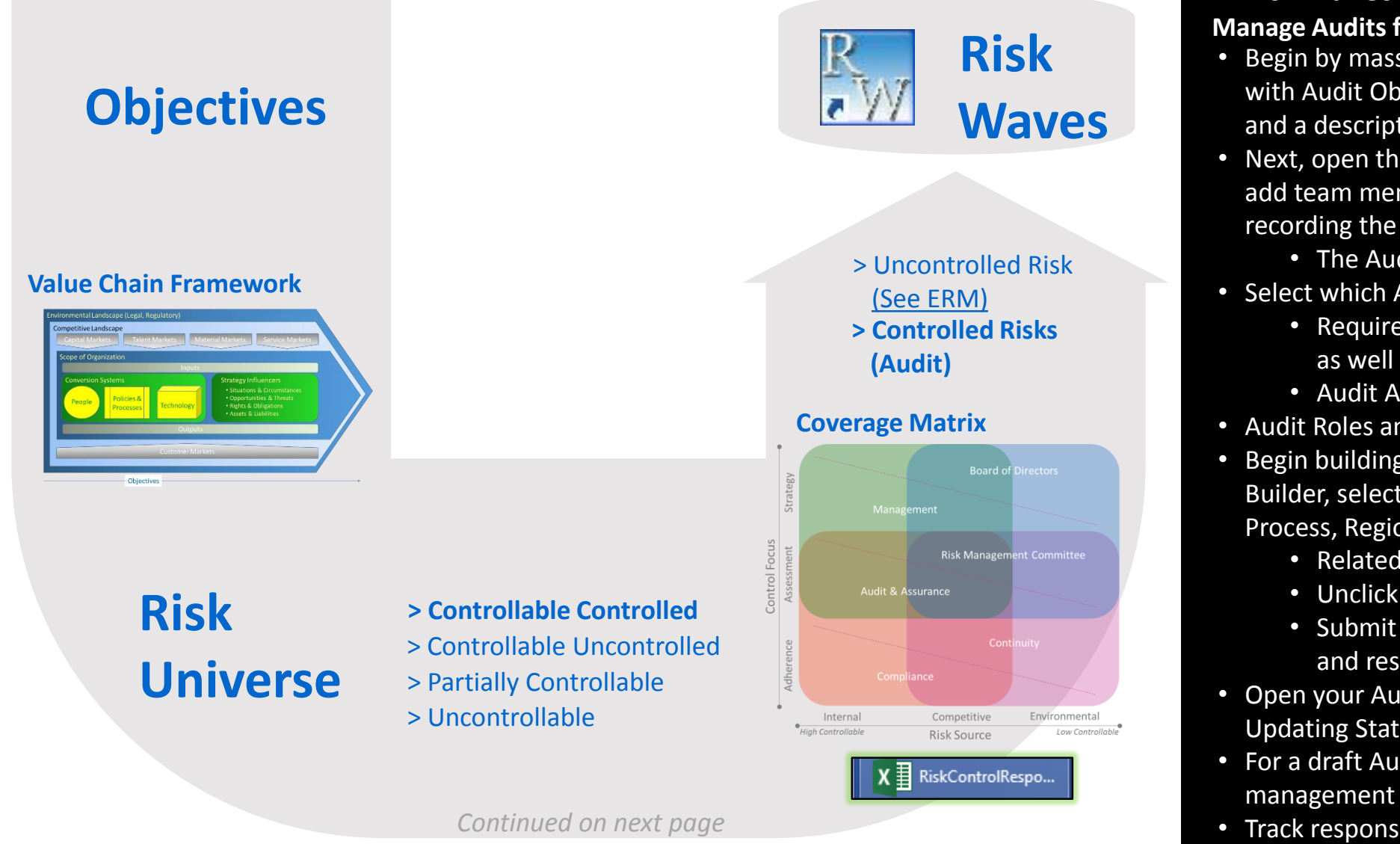

# In RiskWaves

#### **Manage Audits from End to End**

- Begin by mass uploading your audit plan for the year with Audit Objective, Type, Planned Start and End dates and a description.
- Next, open the Audit Browser to select an Audit, and add team members and their roles to the Audit while recording the actual start date.
	- The Audit Team is captured on the home page.
- Select which Audit Artifacts you will require.
	- Required Audit Artifacts are available with a click, as well as Audit Artifacts gaps.
	- Audit Artifacts are displayed on the home page.
- Audit Roles and Artifacts are created by you.
- Begin building your Work Plan by launching the Audit Builder, selecting your Auditee by Entity, Function, Process, Region and Location.
	- Related controls are displayed.
	- Unclick the controls you aren't auditing.
	- Submit to generate the records for Risks, testing, and response and add your own as required.
- Open your Audit Plan, and begin Assigning Tasks, Updating Status, and submitting Audit Artifacts.
- For a draft Audit Report Preso with or without management responses, click the Report button.
- Track responses in the Follow-Up module.

# **RiskWaves ERM Supports Audit Activities with a Module Architecture aligned with ISO and COSO Frameworks**

Process for managing internal audits in RiskWaves (click Risk Responsibility coverage matrix for related information)

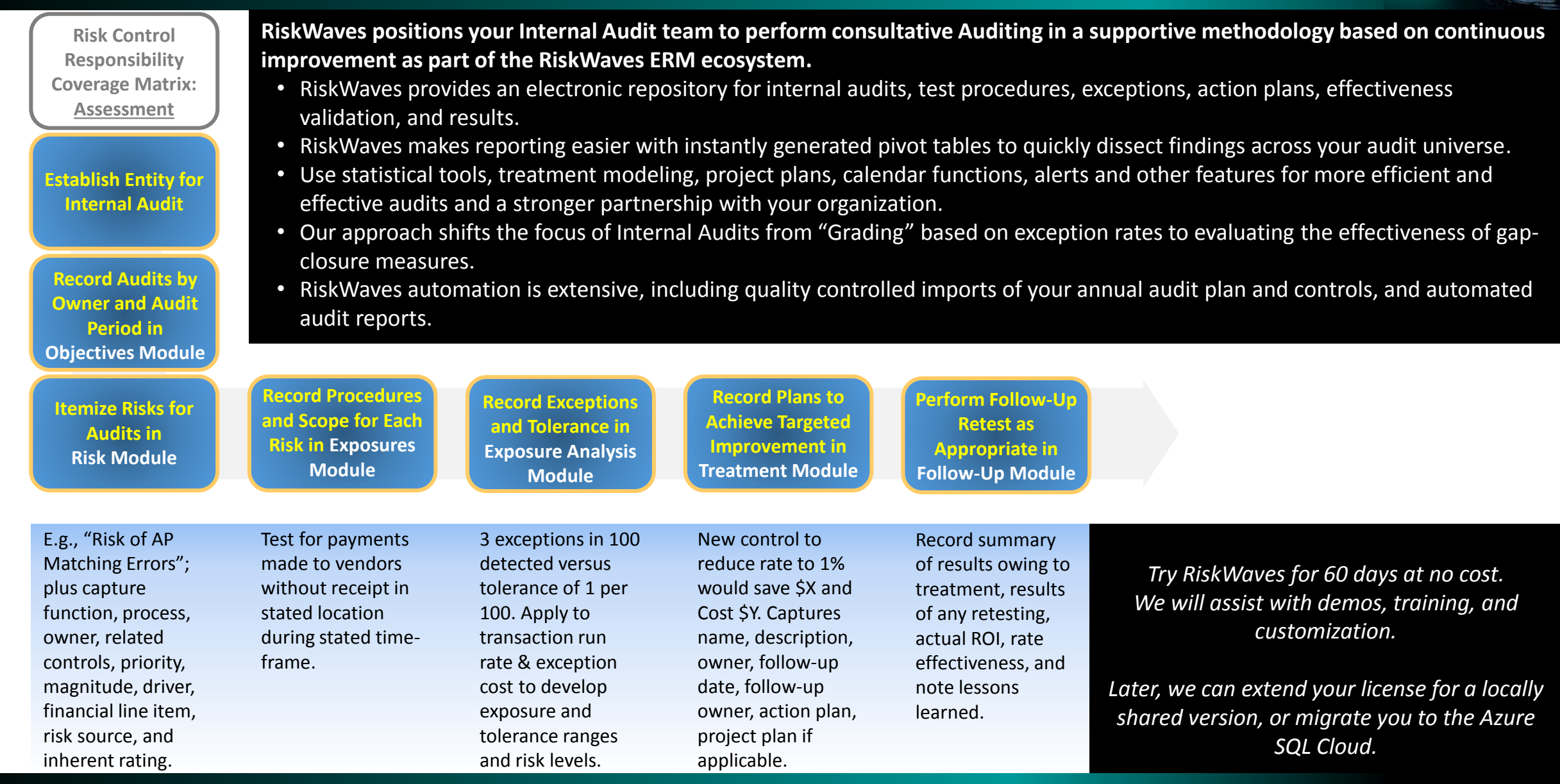

#### **RiskWaves Modules are Complemented by Modules Specifically Designed for Audits**

RiskWaves Audit Module makes it quick and easy to create, update, modify and report on audit activities. To illustrate, in one mouse-click the audit manager can identify and assign any missing but required audit artifacts.

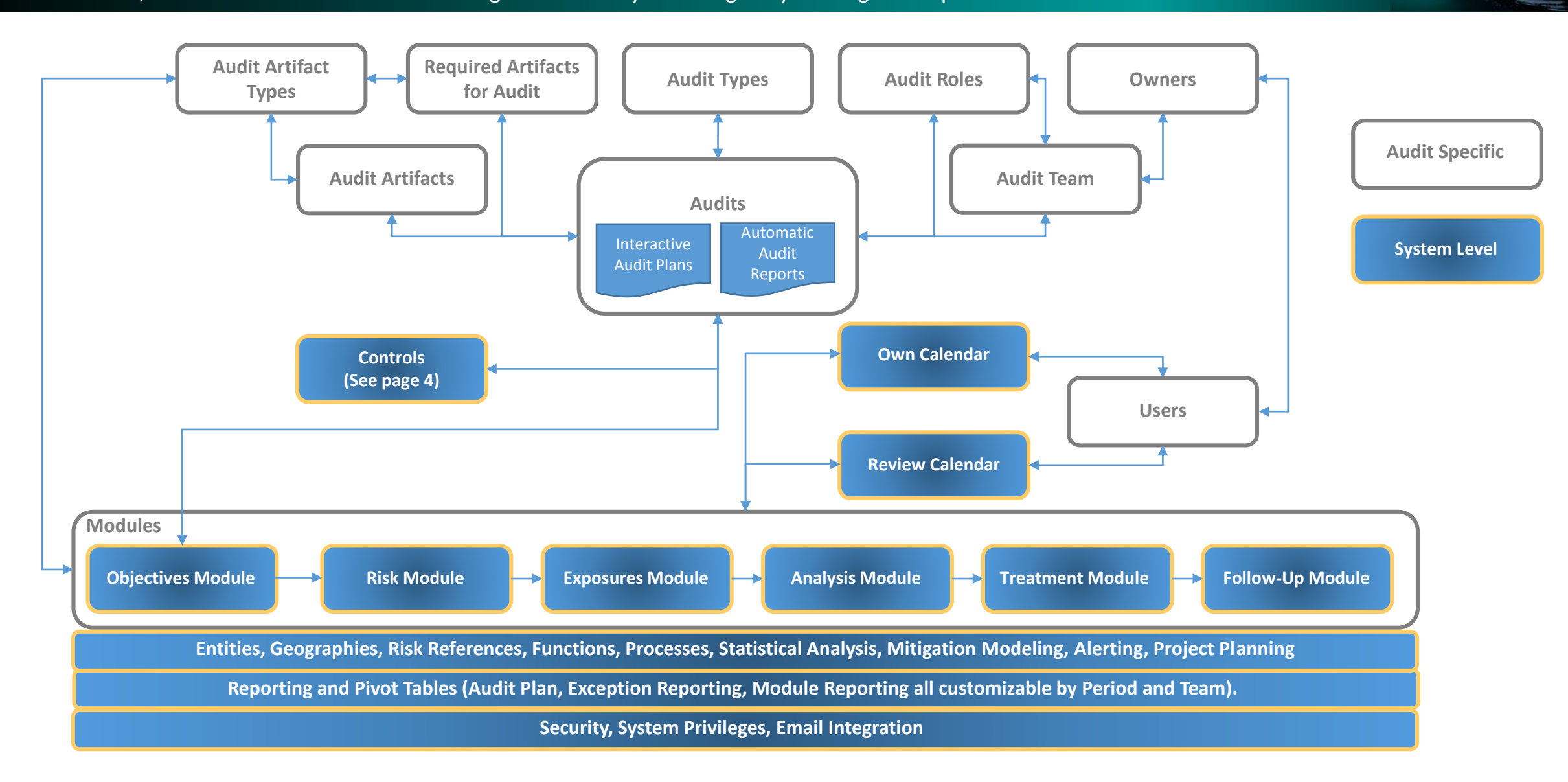

# **RiskWaves Audits Enable Audit Leaders to Work Through Audits Effectively and Efficiently**

Access the Audit Browser from the RiskWaves ERM Main Menu to Open the Audit.

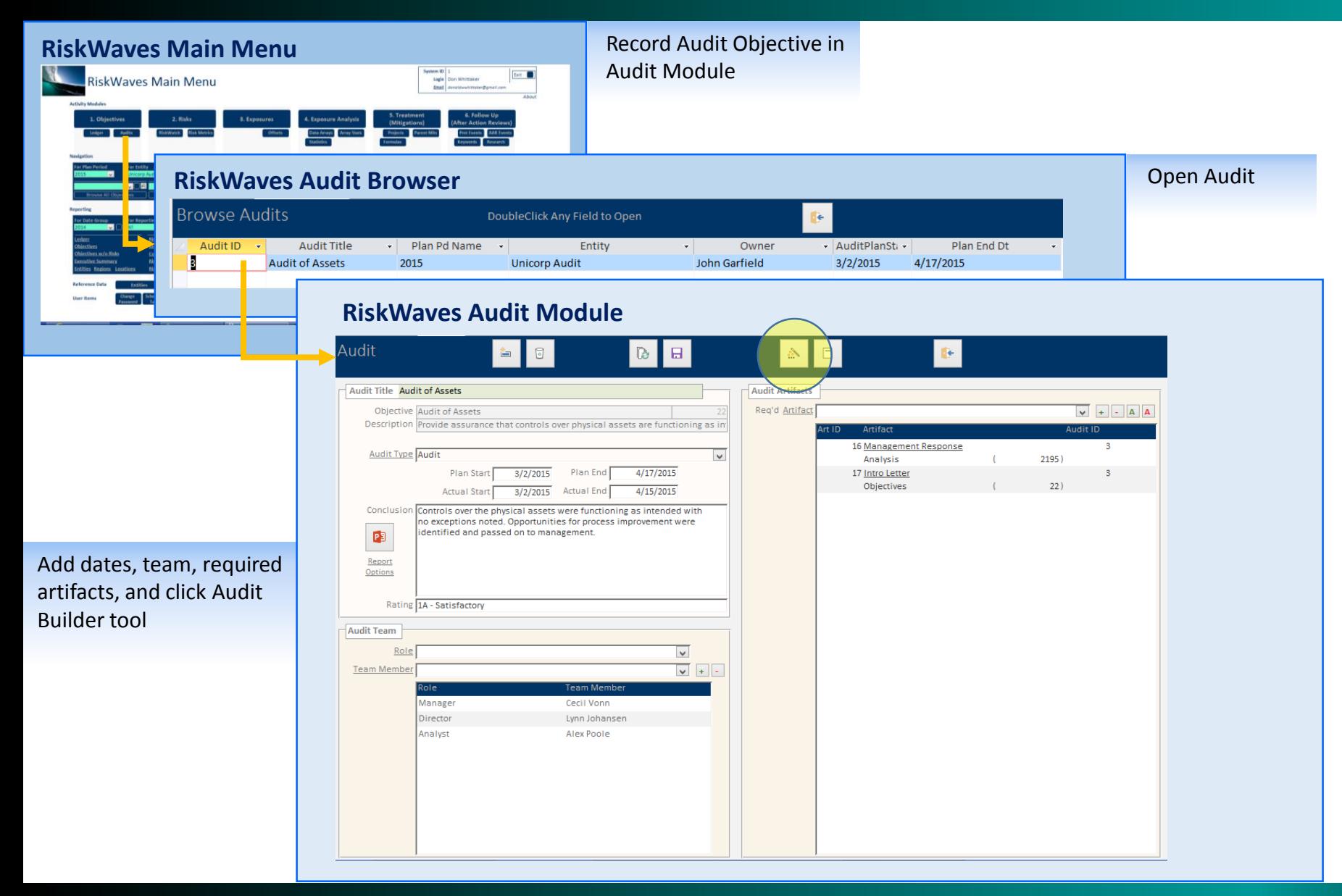

Designed by experienced Auditors, RiskWaves is ideal for Audit Managers looking for improved efficiency without sacrificing the basics of Risk Based Audit and Consulting.

- An Audit Module lets the Audit Staff enforce audit standards including:
	- Required Audit artifacts
	- Schedule Adherence
	- Spell check
- RiskWaves includes an Audit Builder and an Audit Report Builder
	- The Audit Builder lets you pick the controls and in a click, build your Audit Plan (next page)
	- The Report Builder converts your audit information, findings and action plans into a presentation formatted report.
- All Risks are processed using the same modules as other organizational risks.

## **In RiskWaves You Can Go From a List of Controls to an Audit Plan in Under a Minute**

RiskWaves puts the focus on you and your time with unique tools for crafting and executing your audit plans and risks.

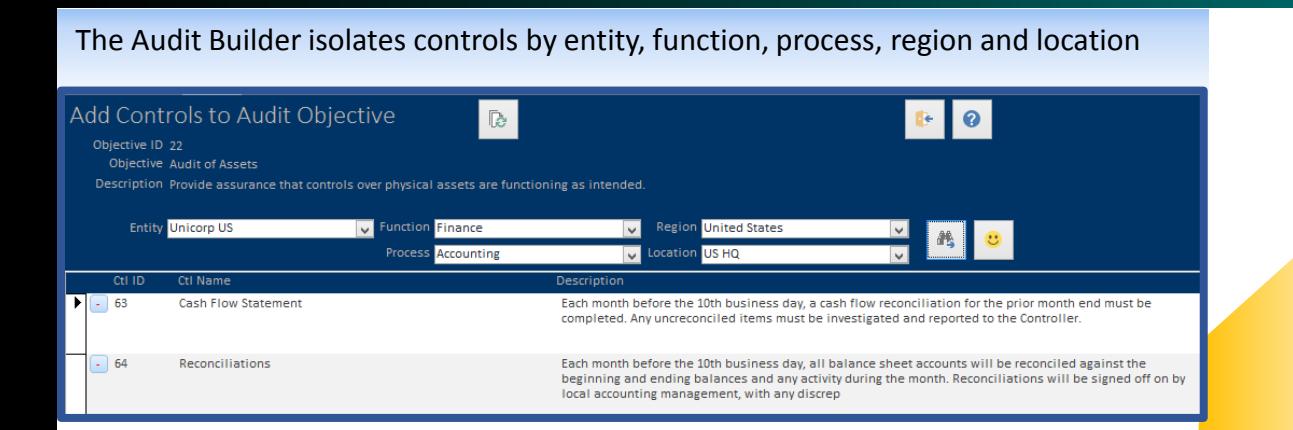

\* Clicking the Happy button above generates an end-to-end linked audit work plan with the ability to assign tasks, update status, and add artifacts **RiskWaves Opens the Control Template . From there, just copy and paste the range of controls** 

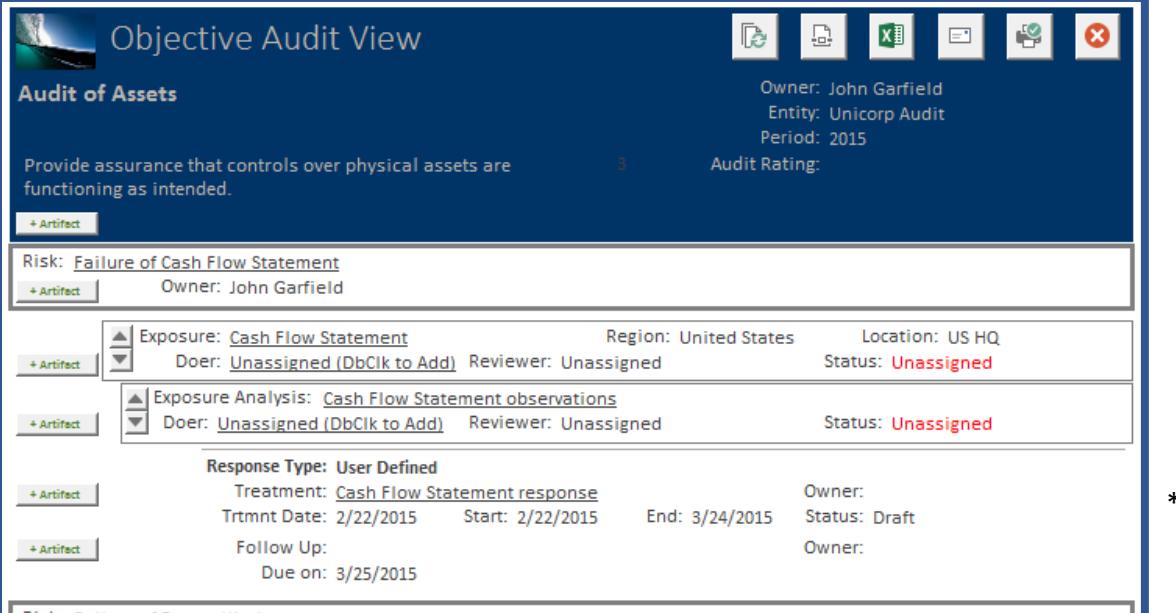

Your controls can be pasted from a Spreadsheet and RiskWaves will add the necessary reference data including Internal Cross-Reference, Name, Type, Priority, Region, Location, etc.

Open Controls Browser from the Main Menu, and click the Import option

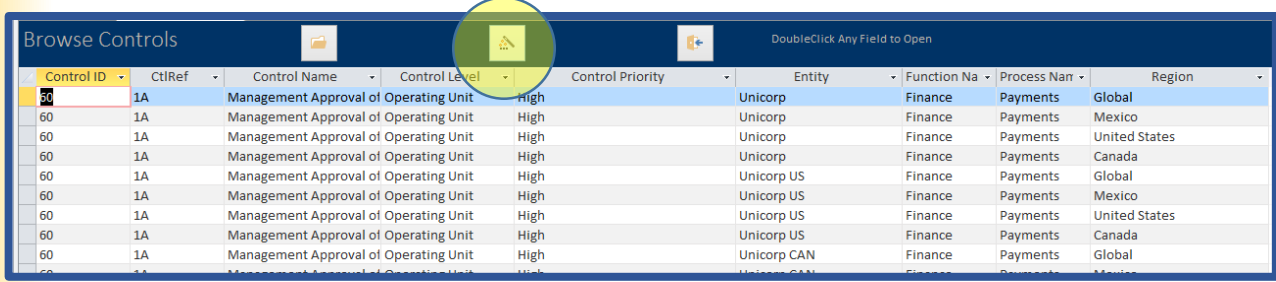

into the Control Import module and click Happy.

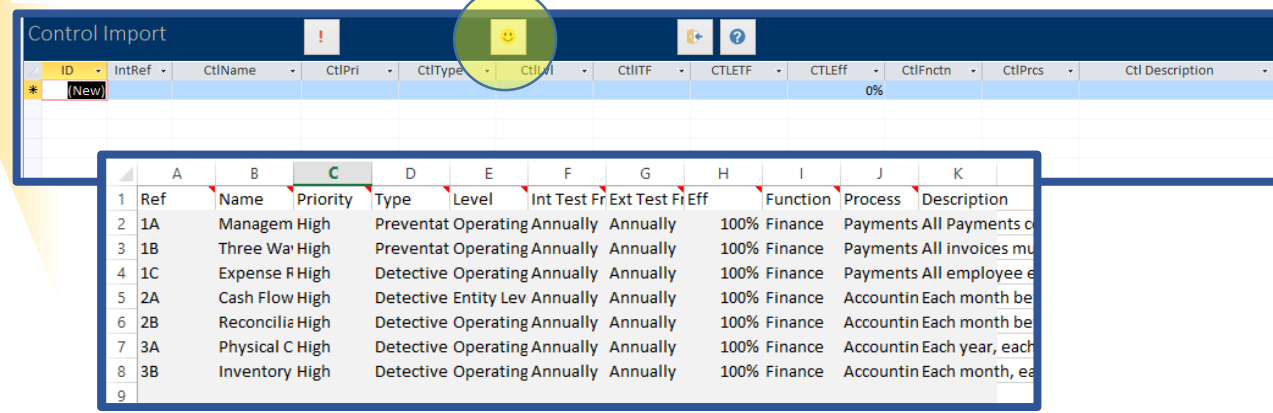

Each control has its own Risk record (page 8), and each is broken into sub-records for each different location using the control in order to record testing results and developing treatments (users can add, edit and remove records in all the modules in addition to the control related records).

## **Fast Automatic Reporting and Monitoring Features**

Why waste time creating presentations when RiskWaves will do it for you? We can further customize your interfaces and reports with your logo and brand colors.

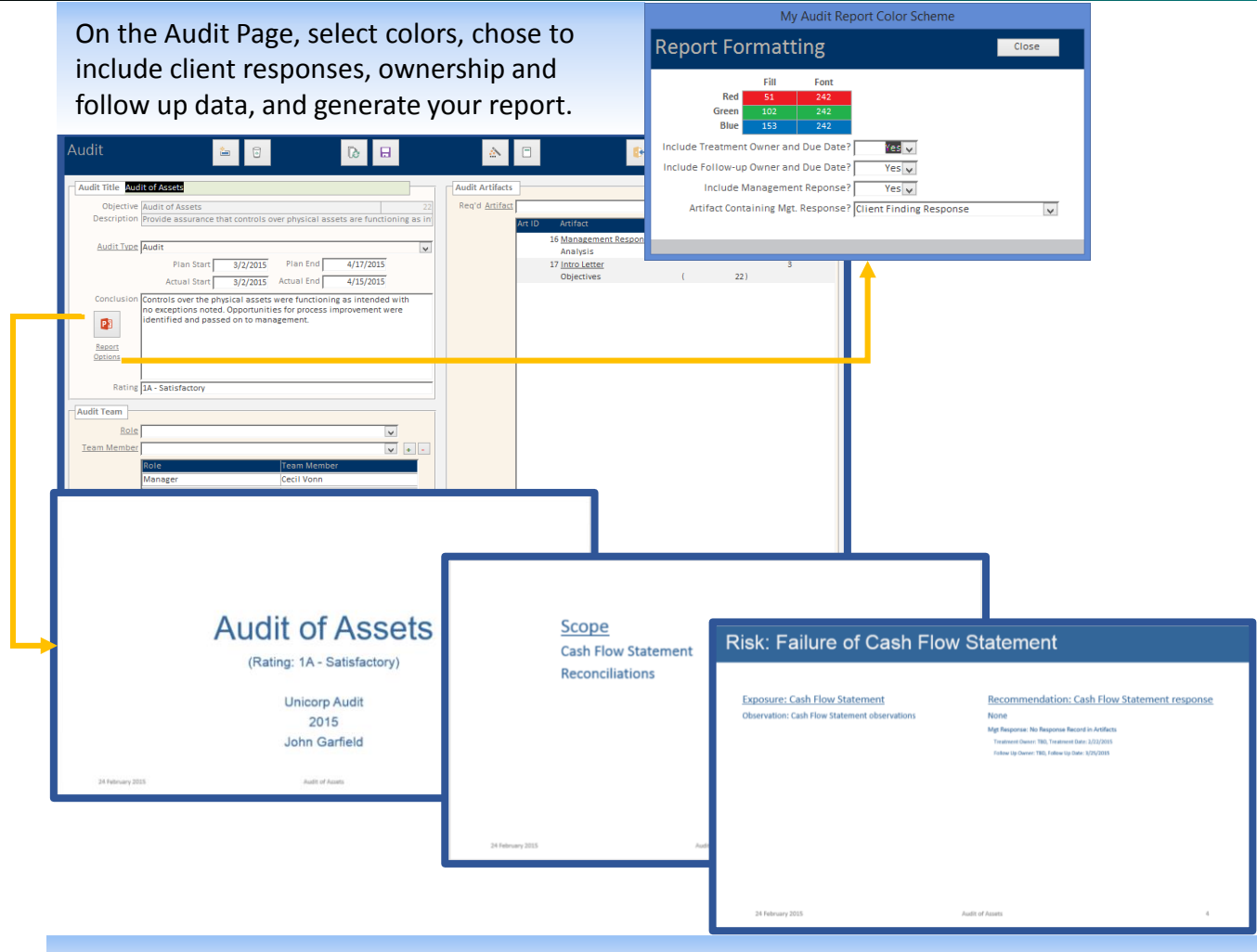

Your presentation includes a Title page with the Audit Name, Auditor and Rating, a Scope Page, and any observations that required action (including the issue, the Treatment, the Treatment Owner and Due Date, and Follow-up Owner and Due Date).

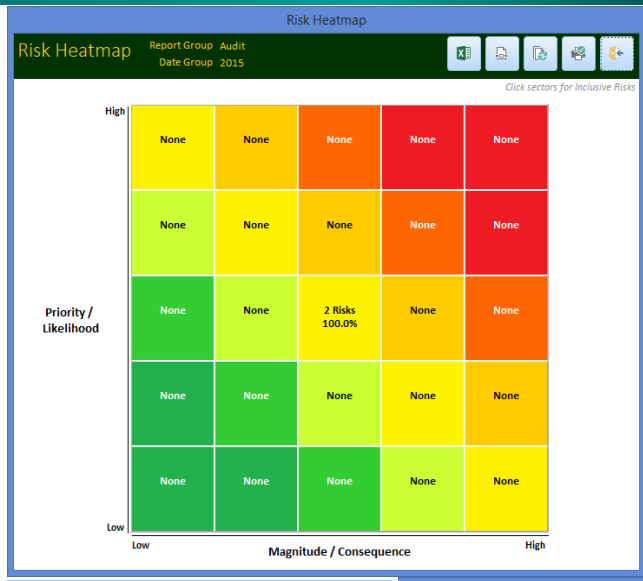

In addition to lots of standard Follow-Up Reporting, RiskWaves includes Risk AND Follow-Up Heatmaps to protect the value your audits are adding.

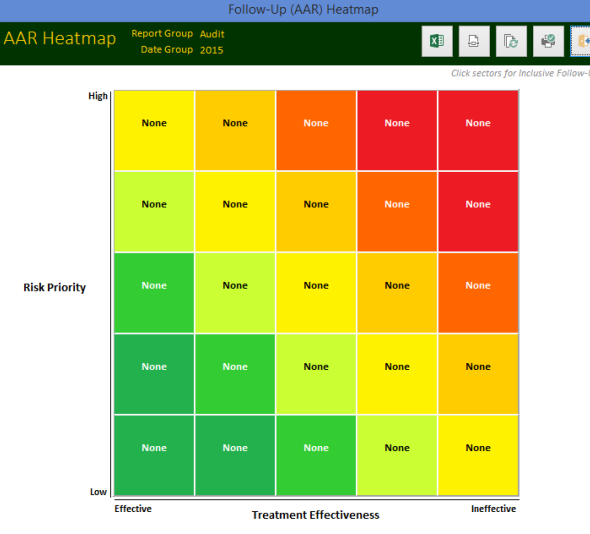

## **A Learning Organization is a Growing One**

RiskWaves captures control effectiveness information for you and allows you to establish customized learning key words for research based on Follow-ups.

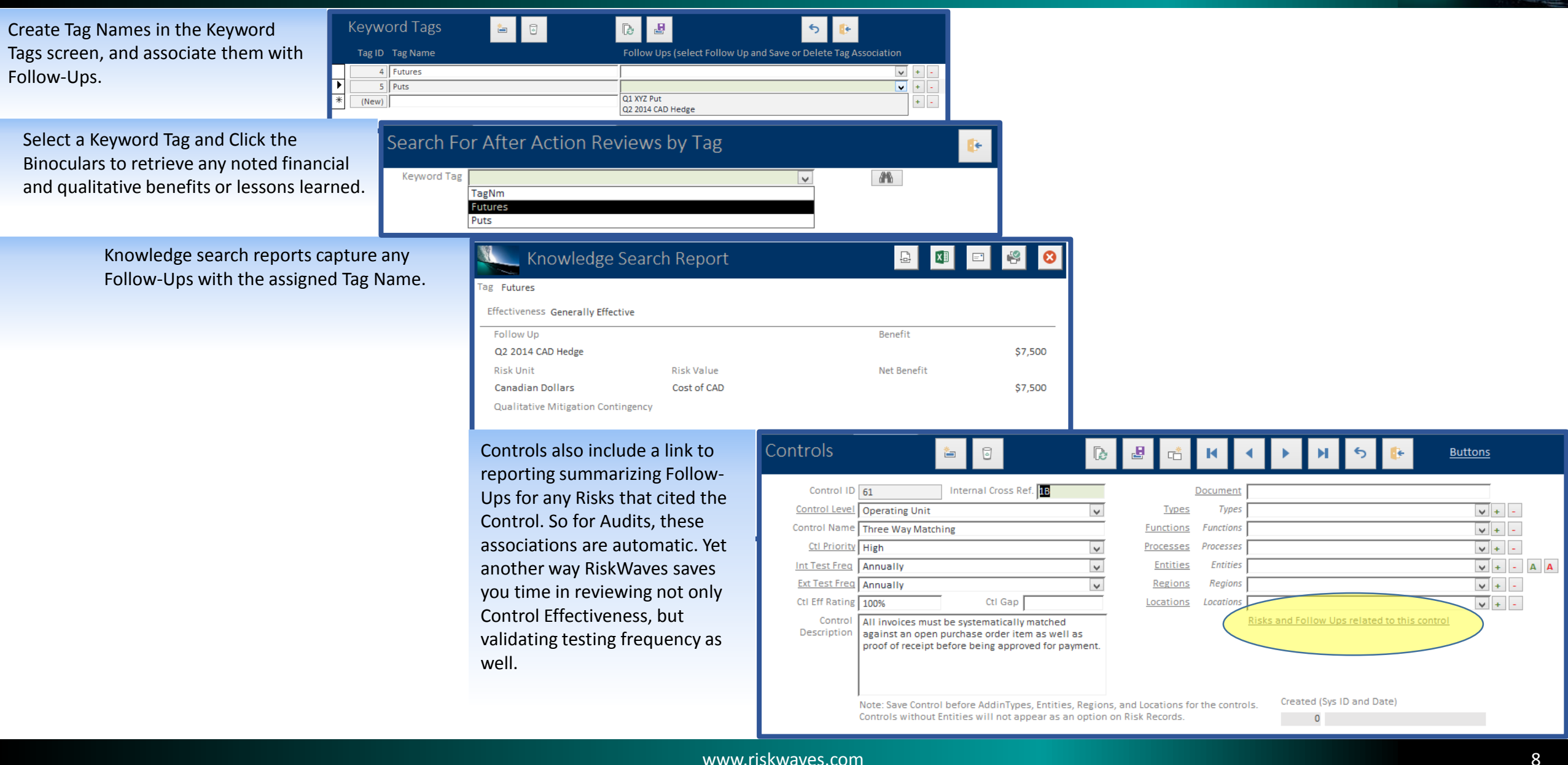